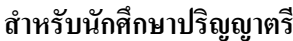

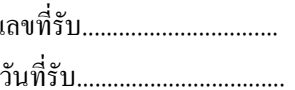

## ิมหาวิทยาลัยสงขลานครินทร์ ้คำร้องขอผ่อนผันการชำระค่ำธรรมเนียมการศึกษา

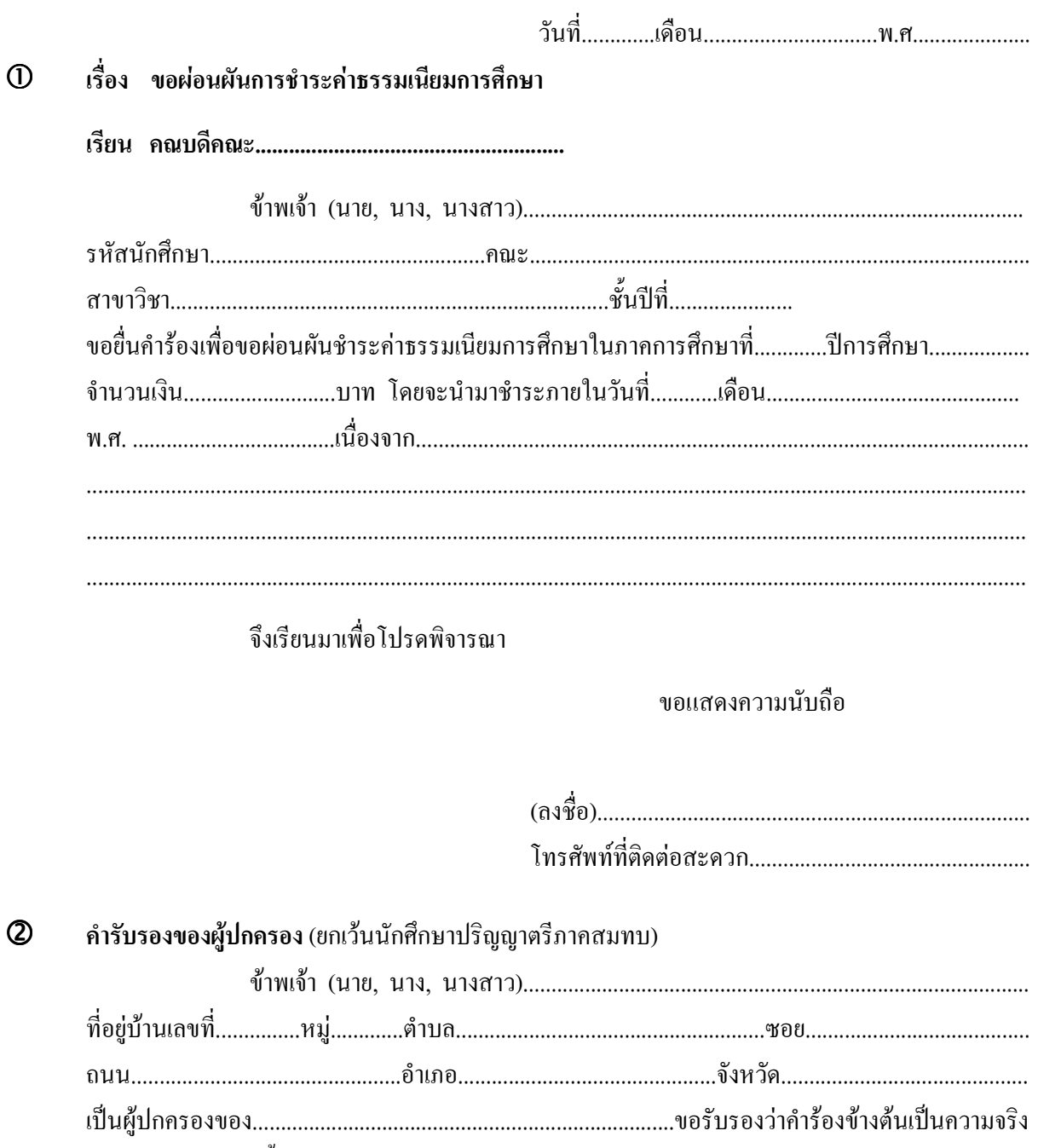

และหากนักศึกษาผู้นี้ไม่นำเงินมาชำระตามกำหนด ข้าพเจ้ายินดีรับผิดชอบทุกประการ

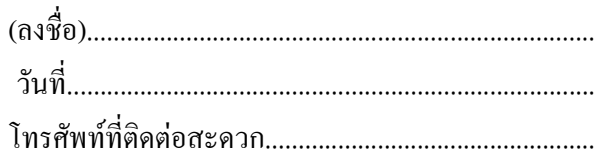

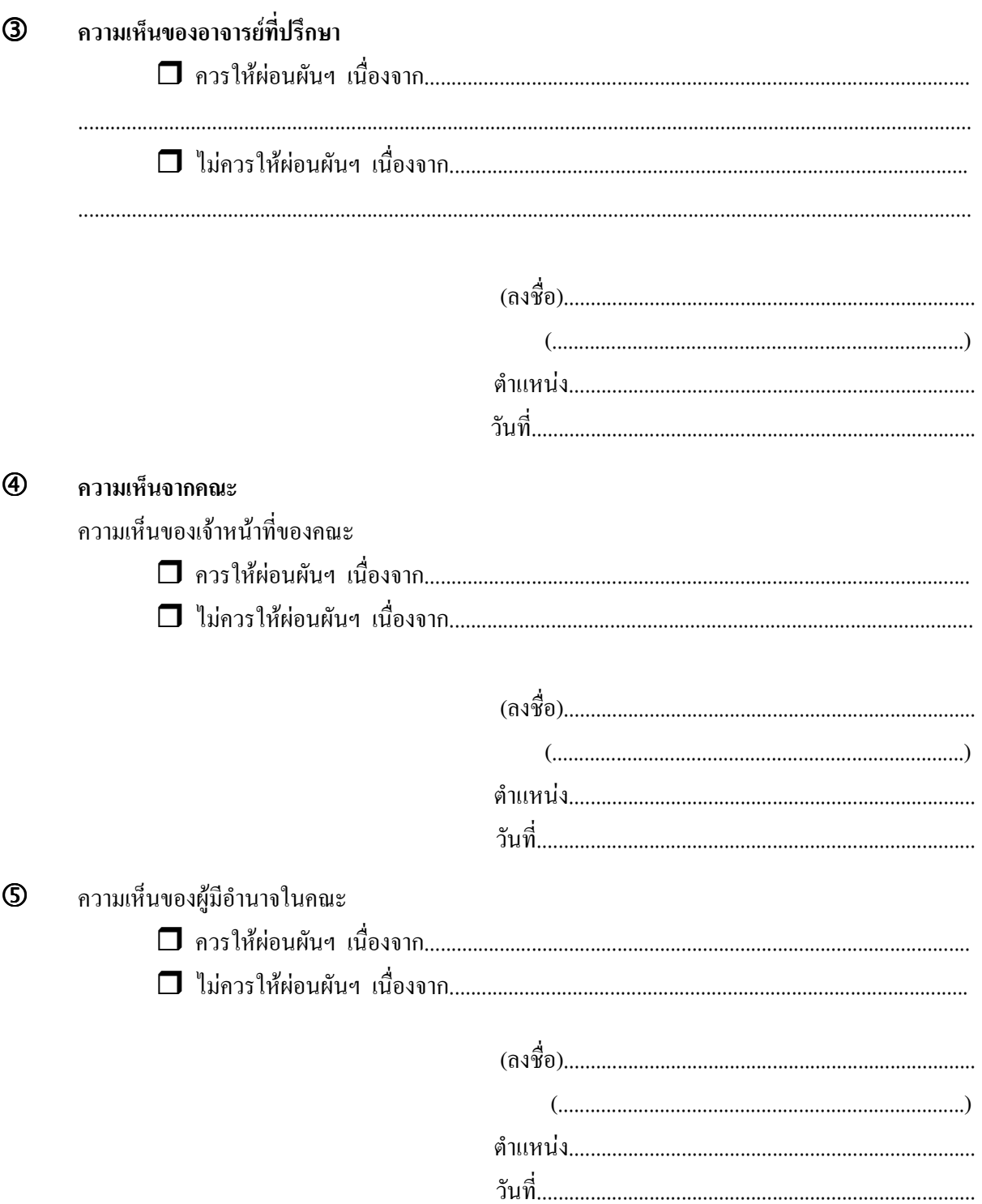

## คำขี้แจง

- 1. รับคำร้องขอผ่อนผันการชำระค่าธรรมเนียมการศึกษาที่คณะหรือกองทะเบียนและประมวลผล หรือดาวน์ โหลดใด้จากเว็บไซต์คณะหรืเว็บไซต์กองทะเบียนและประมวลผล (http://reg.psu.ac.th)
- 2. รายละเอียดการกรอกข้อมูลและขั้นตอนการดำเนินการ
	- 2.1 กรอกรายละเอียดให้ครบถ้วน ชัดเจน และถูกต้อง
	- 2.2 ผ่านความเห็นชอบจากผู้ปกครองและอาจารย์ที่ปรึกษา
	- 2.3 ขึ้นคำร้องที่งานบริการการศึกษาคณะที่นักศึกษาสังกัดก่อนการลงทะเบียนเรียน 2 สัปดาห์